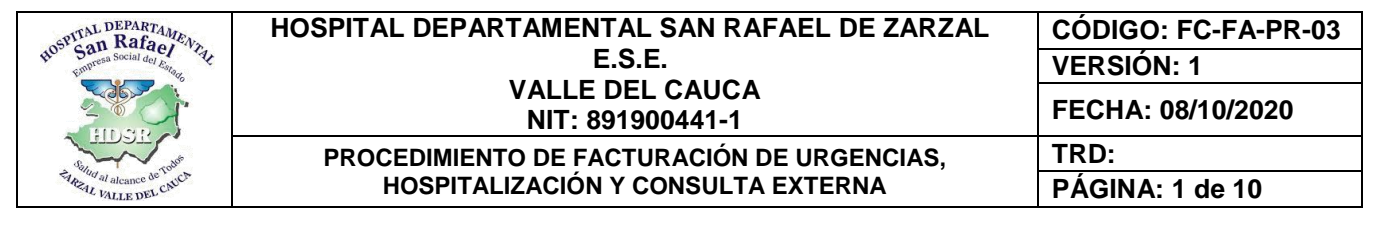

#### **PROCEDIMIENTO DE FACTURACIÓN DE URGENCIAS, HOSPITALIZACIÓN Y CONSULTA EXTERNA**

### **CONTROL DE CAMBIOS DE DOCUMENTOS**

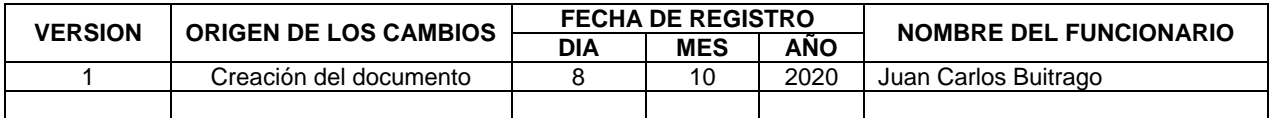

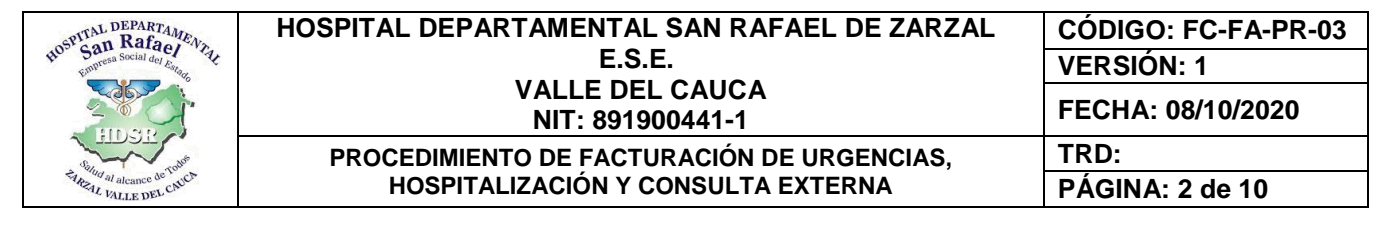

#### **1. OBJETIVO**

Liquidar todos los procesos de servicios hospitalarios de acuerdo al manual tarifario de procedimientos.

#### **2. ALCANCE**

Inicia desde la solicitud de los recursos para la atención, admisión, el registro de los procedimientos, cierre de historia clínica, la facturación y recaudo de los servicios prestados y finaliza con la revisión y entrega de facturas con sus respectivos soportes al área de auditoría de cuentas.

## **3. MARCO LEGAL**

- Decreto 1171 de 1997 (Articulo 6 y 7)
- Resolución 1346 de 1997 (Articulo 1)
- Resolución 5194 de 2010 (Artículos 17, 31)
- Circular 019 de 2007 (Titulo certificado de defunción)
- Ley 9 de 1979 (Artículos 515 522)
- Decreto 780 del 6 de mayo de 2016

### **4. DEFINICIONES**

**Usuario**: Usuario o persona que acude a la institución demandando un servicio de salud.

**Consulta Prioritaria:** Es aquella consulta que clasifica a los consultantes del servicio de urgencias y se hace teniendo en cuenta, la sintomatología y problema de salud; esta actividad es efectuada por el médico y es quien da la orden de prioridad de la atención.

**Auxiliar de facturación:** Es el servidor público de una organización que factura los diferentes servicios de salud.

**Régimen Subsidiado:** Es el mecanismo mediante el cual la población más pobre del país, sin capacidad de pago, tiene acceso a los servicios a través de un subsidio que ofrece el Estado. **Régimen Contributivo:** Clasificación en el sistema de seguridad social en salud de los individuos, y su núcleo familiar, que tiene capacidad de pago de los servicios.

**Población pobre no asegurada:** Población que no está cubierta por el régimen contributivo o el régimen subsidiado y es atendido con los recursos que se destinan a la atención en salud. **Cotizante:** o afiliado al Sistema de Seguridad Social en **Salud** a todas las personas que tienen un vínculo laboral, o a los trabajadores que reciben más de dos salarios mínimos legales.

**Validación de derechos:** Procedimiento mediante el cual se verifica y/o valida el derecho que el usuario tiene para acceder a la prestación de los servicios del Hospital.

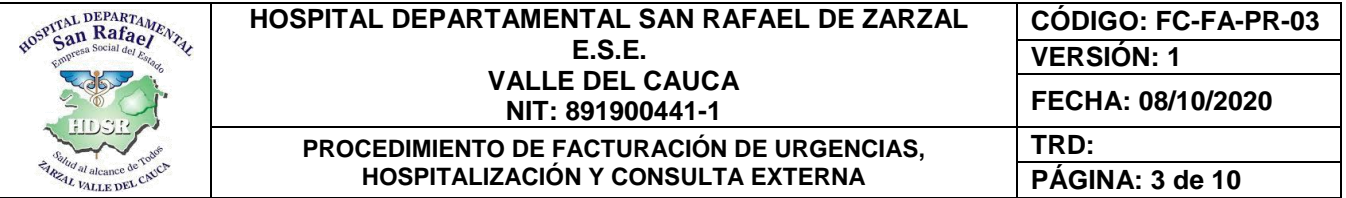

**Actualización:** Corresponde al aval para la prestación de servicios de salud por parte de una entidad prestadora de pago a un usuario, en un prestador de servicios determinad. En el supuesto que la atención responsable del pago no se haya pronunciado dentro de los términos definidos en la normatividad vigente, será suficiente soporte la copia de la solicitud enviada a la entidad responsable del pago, o a la dirección departamental o distrital de salud.

**Copago:** es una variante que conlleva el pago de una pequeña cantidad de dinero cada vez que se usa un servicio médico, de ahí el nombre copago. Esta cantidad de dinero se puede abonar cada vez que se usa un servicio o se puede sumar a la prima que se abone por la póliza.

**Cuota moderadora:** Es un aporte en dinero que todos los afiliados, tanto cotizantes como beneficiarios deben pagar al sistema médico general, especialista, odontólogo o a consulta con un profesional paramédico, cuando se reciben medicamentos, al tomarse exámenes de laboratorio o radiografías de tratamientos ambulatorios.

**Las cuotas de recuperación:** son los dineros que debe pagar, en la prestación de los servicios de salud, la población pobre en lo no cubierto con subsidios a la demanda o no asegurados, según como se prevea en el contrato de prestación de servicios de salud que para el evento se establezca y de conformidad con lo definido por el Decreto 2357 de 1995.

# **5. RESPONSABLE**

Es responsabilidad del área de facturación en cabeza del Coordinador de facturación.

# **6. POLÍTICAS DE OPERACIÓN**

- La historia clínica es un documento privado y no puede ser manipulado por personas que no hacen parte del sistema de salud.
- La historia clínica solo será entregada a las personas que presente todos los documentos y requisitos exigidos por la ley.
- Es de obligación de los facturadores tener buena actitud y tratar bien a los usuarios.

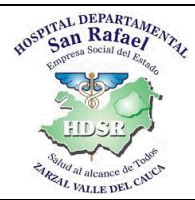

#### **HOSPITAL DEPARTAMENTAL SAN RAFAEL DE ZARZAL E.S.E. VALLE DEL CAUCA NIT: 891900441-1 CÓDIGO: FC-FA-PR-03 VERSIÓN: 1 PROCEDIMIENTO DE FACTURACIÓN DE URGENCIAS, HOSPITALIZACIÓN Y CONSULTA EXTERNA TRD:**

# **FECHA: 08/10/2020 PÁGINA: 4 de 10**

# **7. CONTENIDO Y DESARROLLO**

# **7.1. Procedimiento De Facturación Para Servicio De Urgencias**

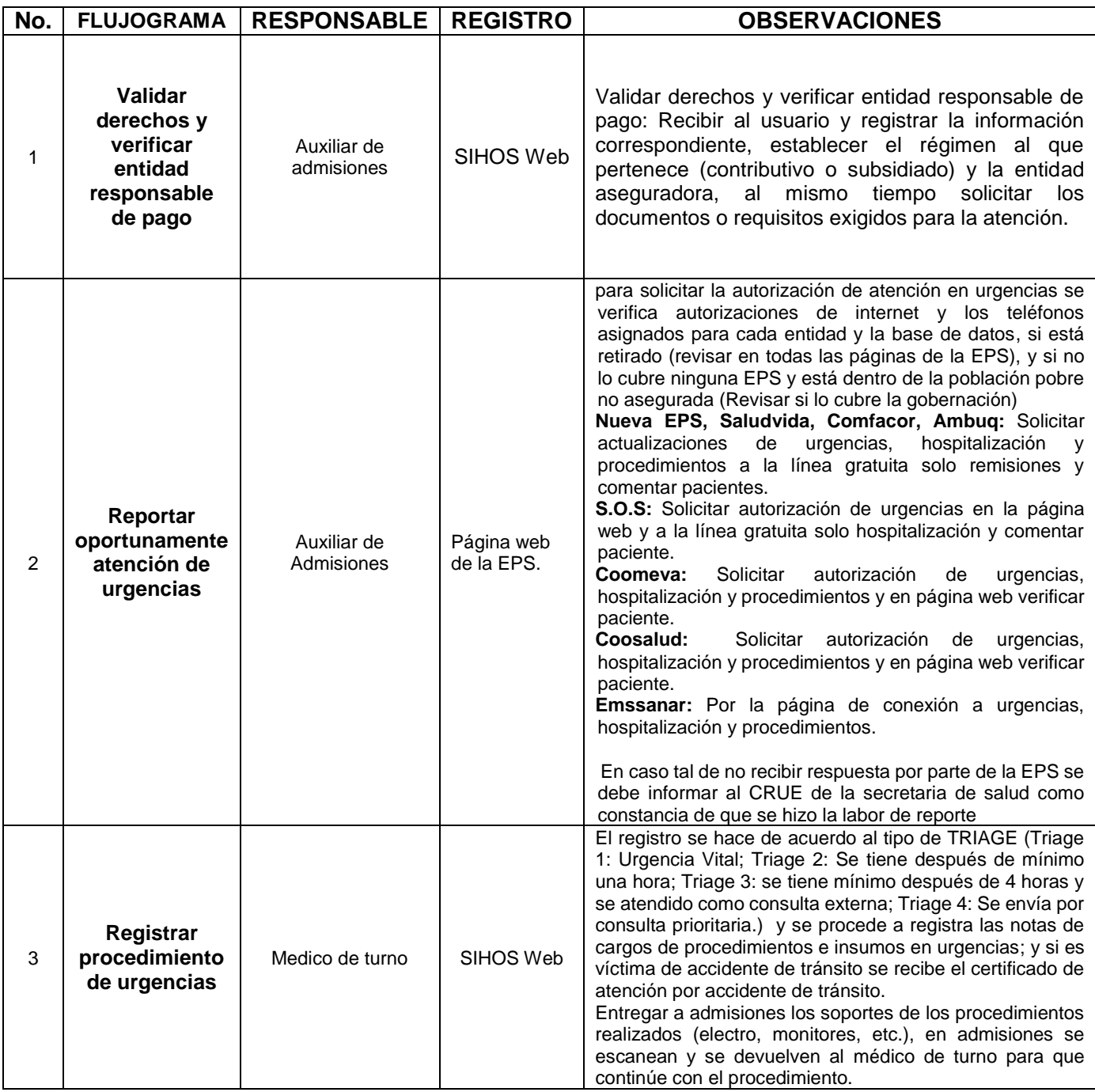

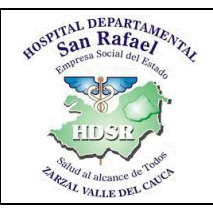

**HOSPITALIZACIÓN Y CONSULTA EXTERNA**

**FECHA: 08/10/2020 TRD:**

**CÓDIGO: FC-FA-PR-03**

**PÁGINA: 5 de 10**

**VERSIÓN: 1**

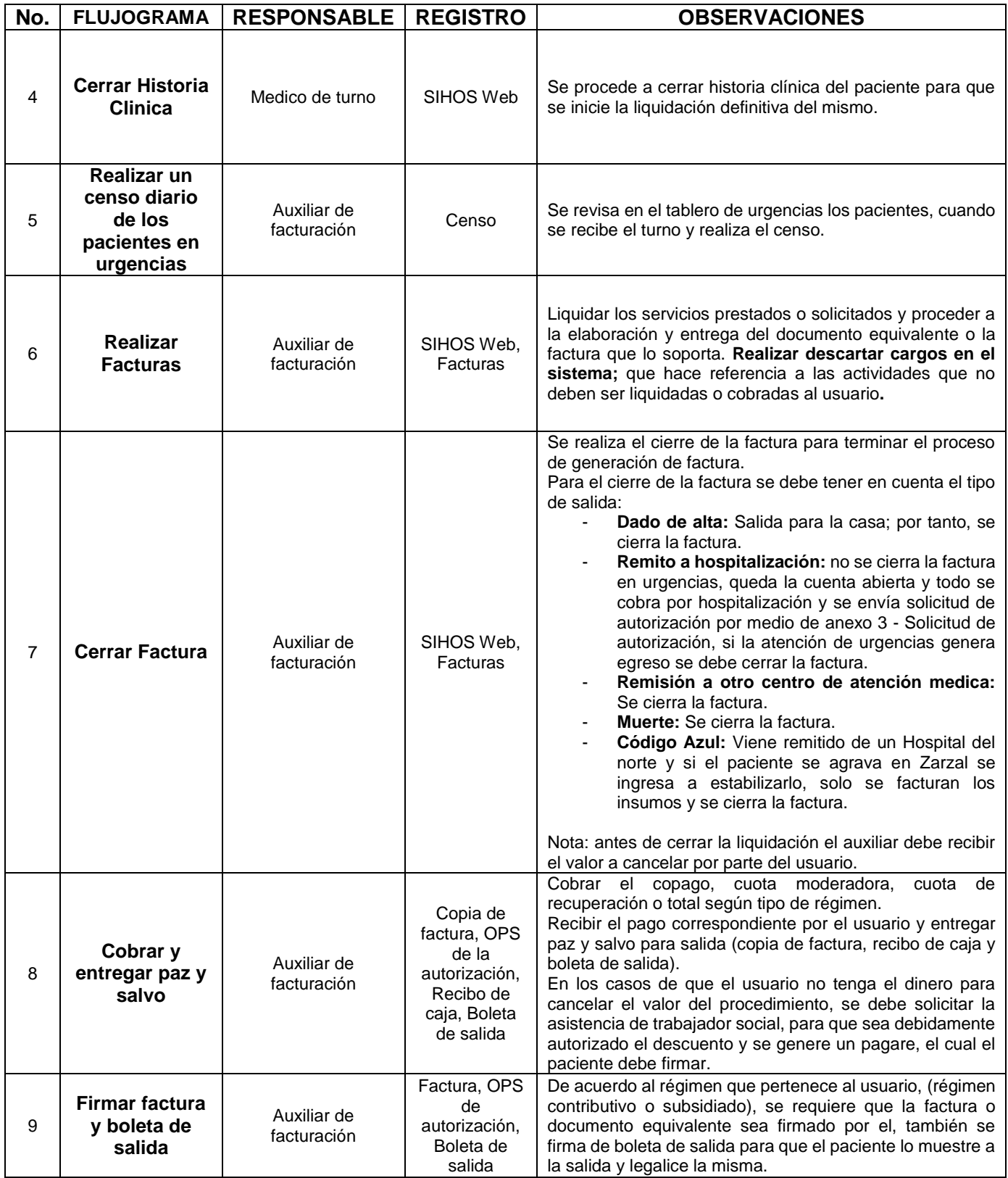

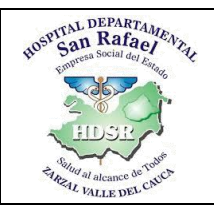

**HOSPITALIZACIÓN Y CONSULTA EXTERNA**

**CÓDIGO: FC-FA-PR-03 VERSIÓN: 1 FECHA: 08/10/2020 TRD: PÁGINA: 6 de 10**

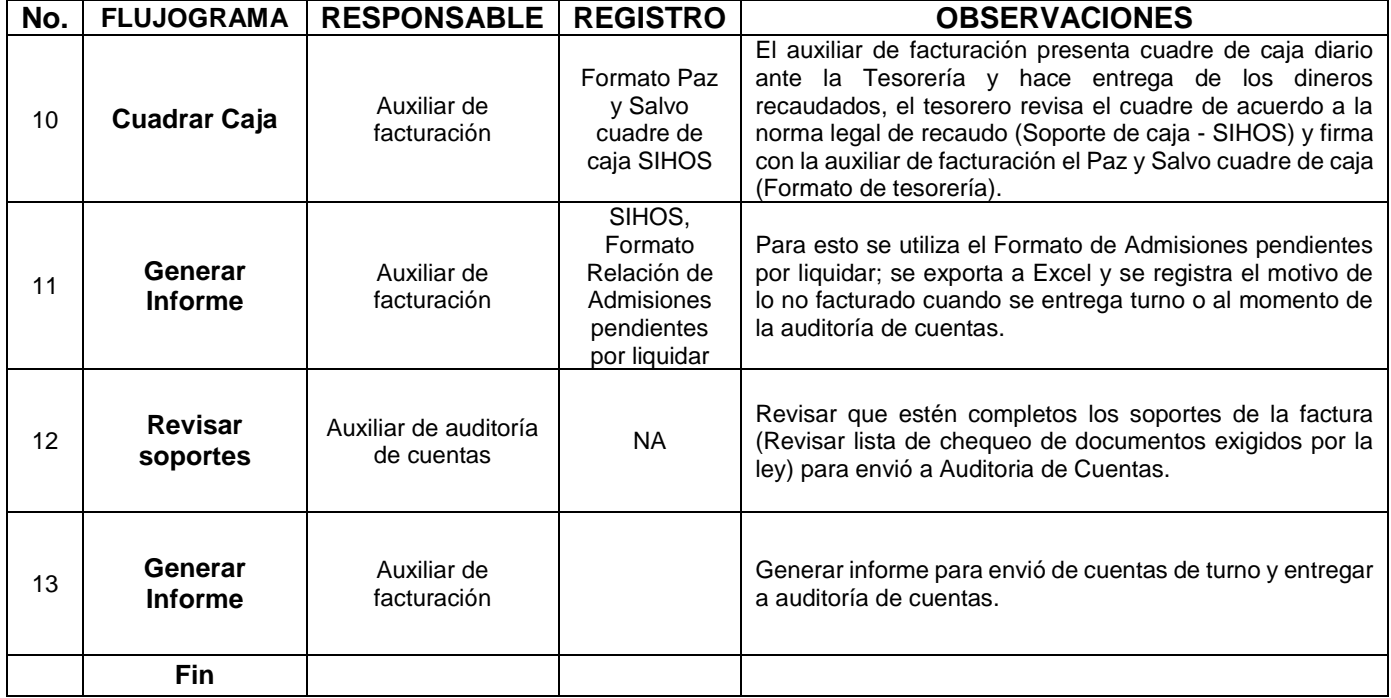

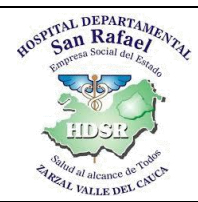

#### **HOSPITAL DEPARTAMENTAL SAN RAFAEL DE ZARZAL E.S.E. VALLE DEL CAUCA NIT: 891900441-1 CÓDIGO: FC-FA-PR-03 VERSIÓN: 1 FECHA: 08/10/2020 PROCEDIMIENTO DE FACTURACIÓN DE URGENCIAS, HOSPITALIZACIÓN Y CONSULTA EXTERNA TRD: PÁGINA: 7 de 10**

## **7.2. Procedimiento De Facturación Para Servicio De Hospitalización**

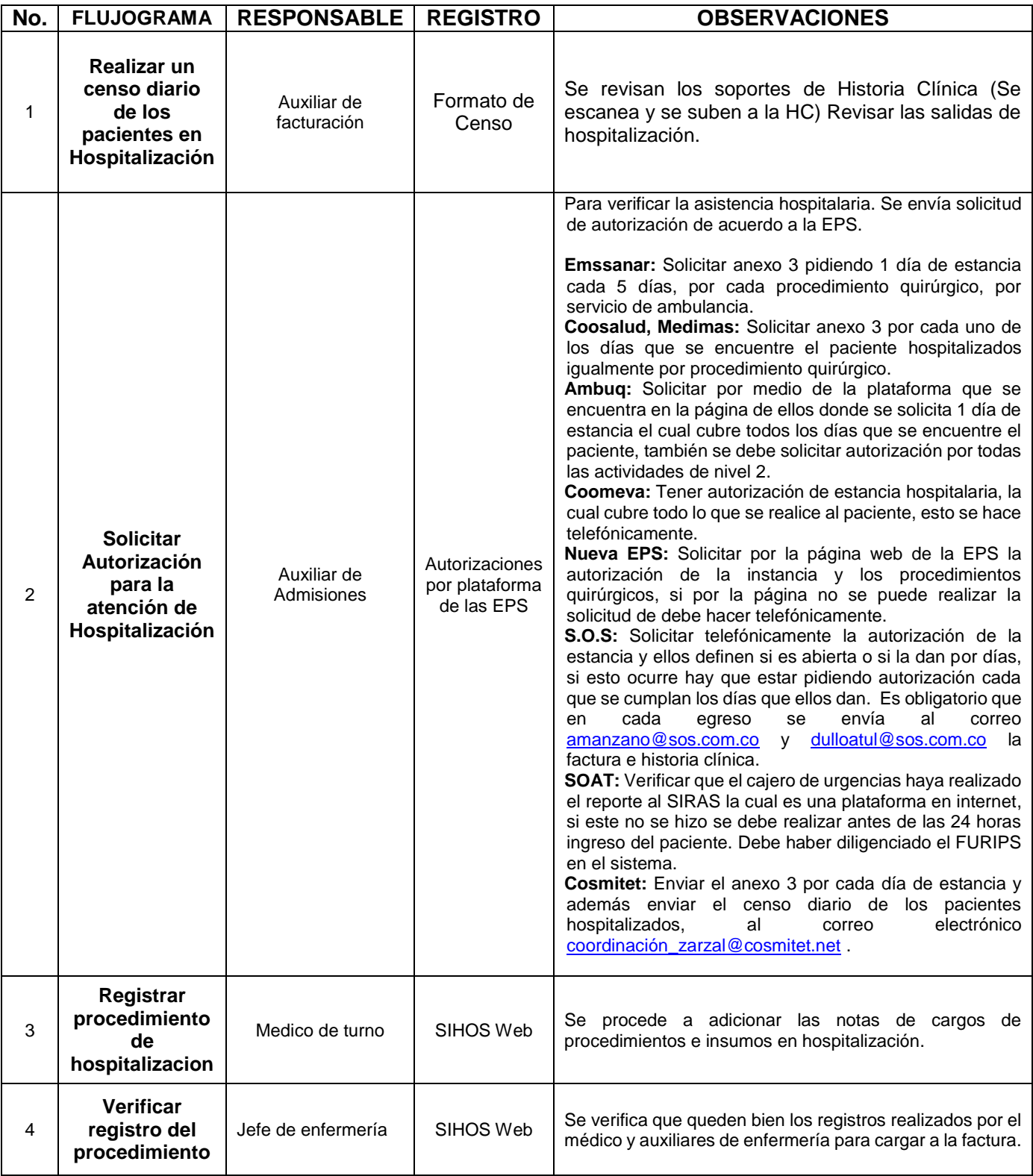

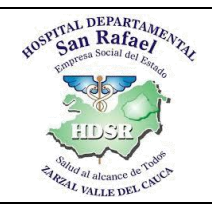

**HOSPITALIZACIÓN Y CONSULTA EXTERNA**

**FECHA: 08/10/2020 TRD:**

**CÓDIGO: FC-FA-PR-03**

**PÁGINA: 8 de 10**

**VERSIÓN: 1**

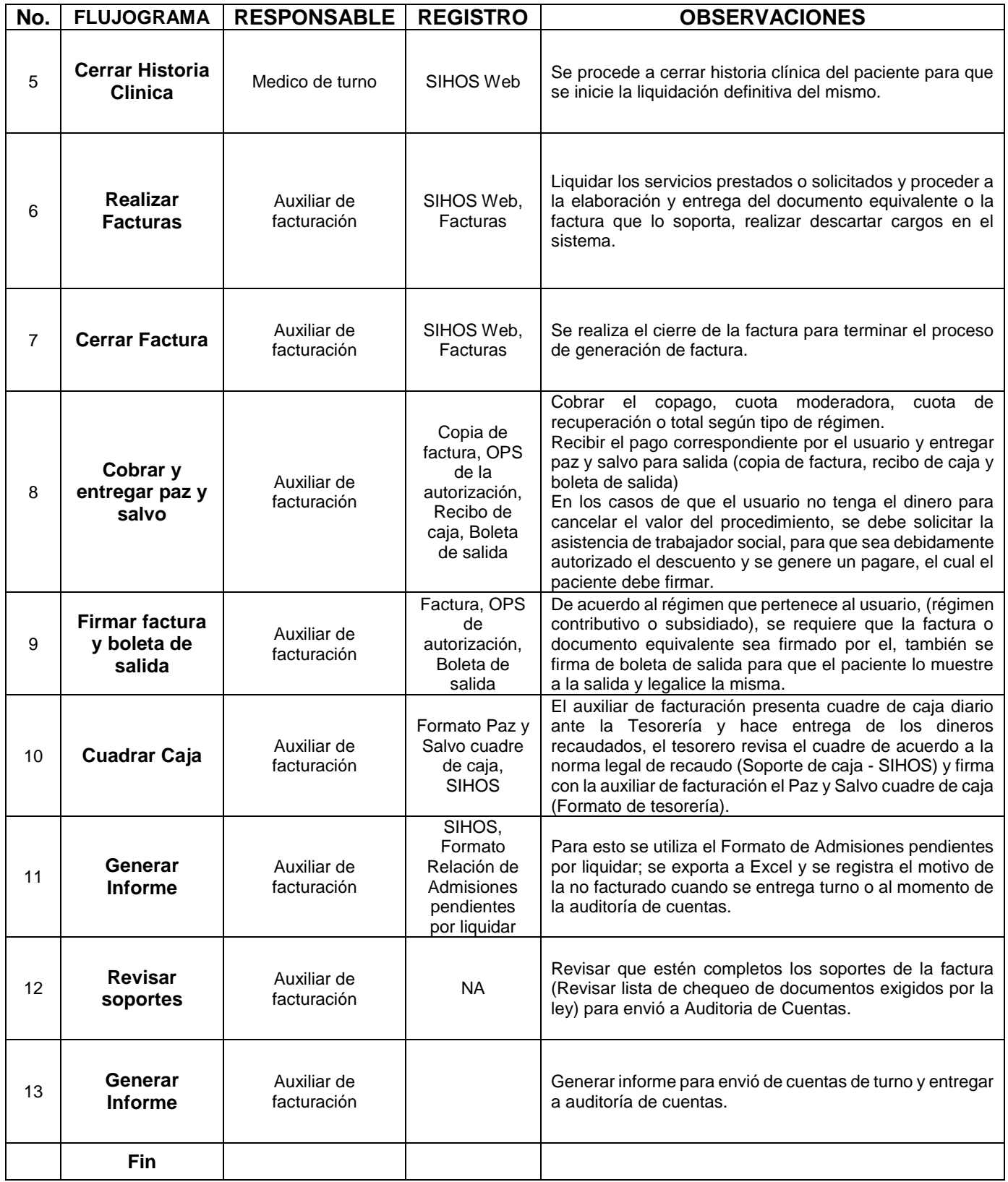

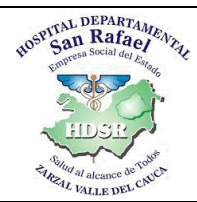

#### **HOSPITAL DEPARTAMENTAL SAN RAFAEL DE ZARZAL E.S.E. VALLE DEL CAUCA NIT: 891900441-1 CÓDIGO: FC-FA-PR-03 VERSIÓN: 1 FECHA: 08/10/2020 PROCEDIMIENTO DE FACTURACIÓN DE URGENCIAS, HOSPITALIZACIÓN Y CONSULTA EXTERNA TRD: PÁGINA: 9 de 10**

# **7.3. Procedimiento De Facturación Para Servicio De Consulta Externa**

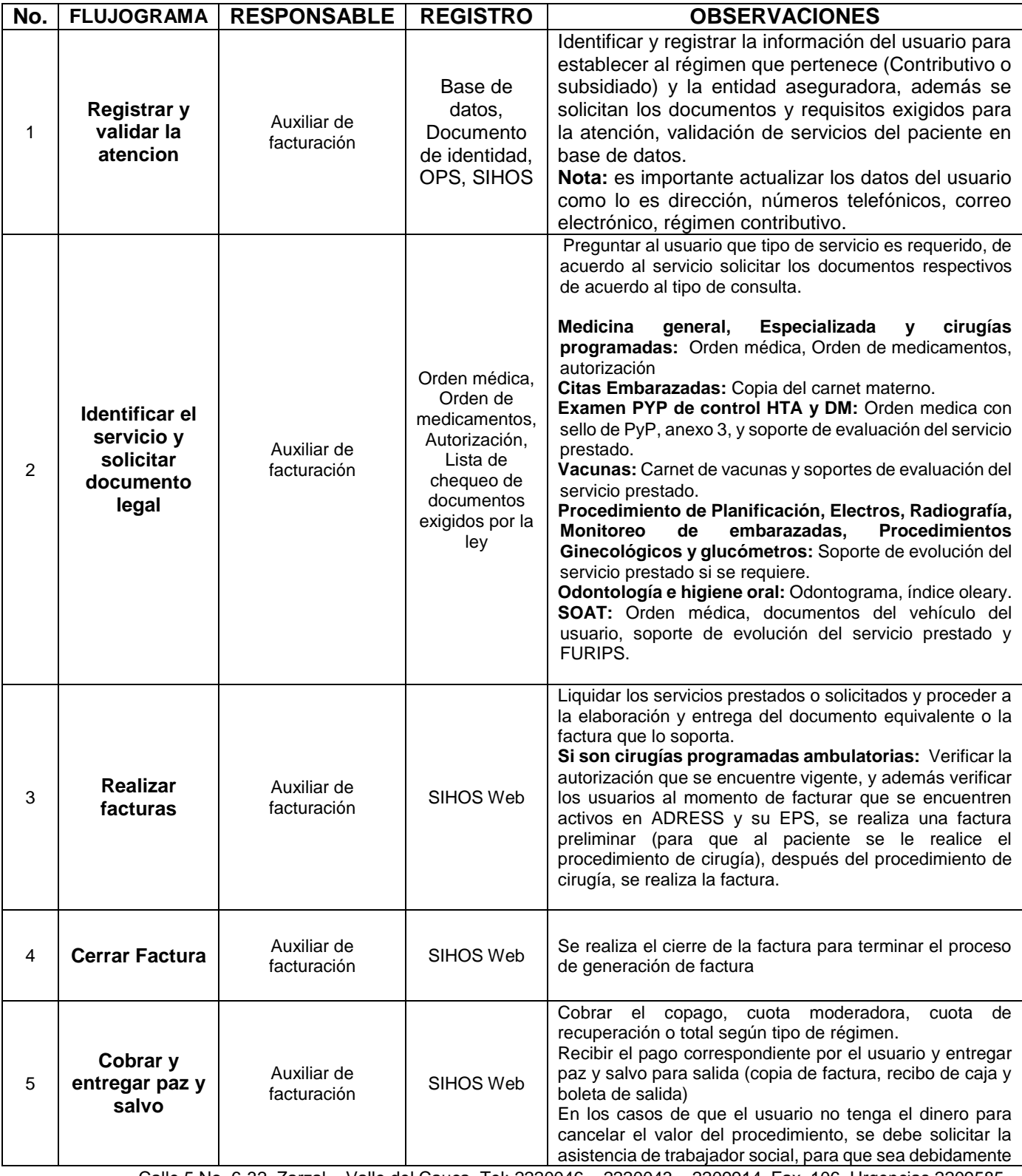

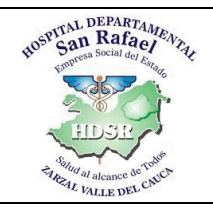

**HOSPITALIZACIÓN Y CONSULTA EXTERNA**

**FECHA: 08/10/2020 TRD:**

**VERSIÓN: 1**

**CÓDIGO: FC-FA-PR-03**

**PÁGINA: 10 de 10**

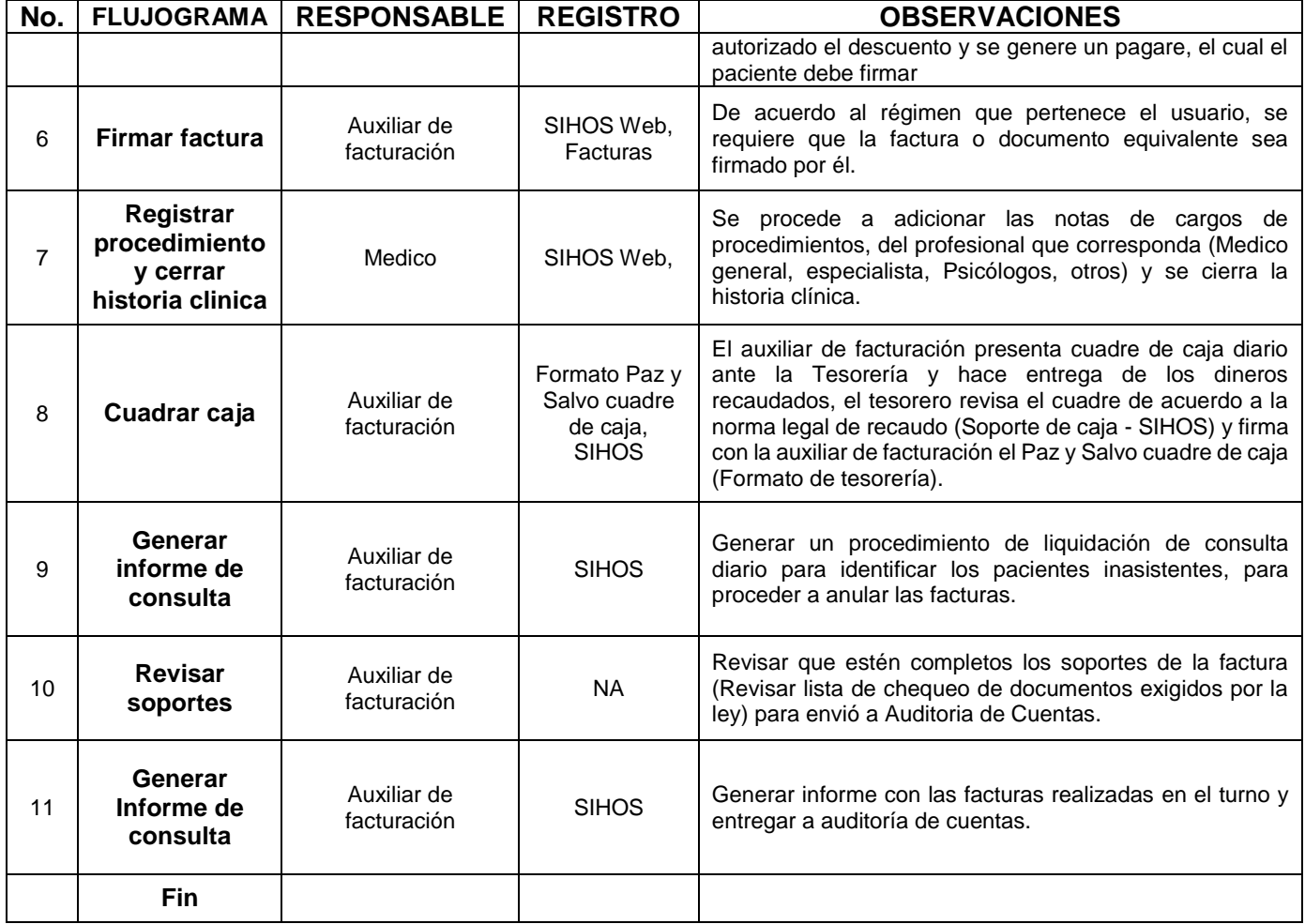

#### **8. DOCUMENTOS Y REGISTROS**

- SIHOS
- Formato Paz y Salvo cuadre de caja
- Facturas
- Orden médica
- Orden de medicamentos
- Autorización
- Lista de chequeo de documentos exigidos por la ley

Elaboro: Juan Carlos Buitrago Valencia – Profesional Universitario Reviso: Yesid Alberto Cuero Caicedo – Asesor de Planeación Aprobó: Hedilberto Rivadeneira Gutiérrez – Subdirector administrativo